# A Case Study: Proving Paxos with the IOA Toolkit

Nicole Immorlica, Toh Ne Win<sup>†</sup>

May 25, <sup>2002</sup>

#### Abstra
t

Paxos is an important distributed algorithm that implements consensus in the presence of stopping failures. It was introduced by Leslie Lamport in 1990 and published in 1998  $[8]$ . In this paper, we present <sup>a</sup> formal safety proof of the Paxos algorithm using an intera
tive theorem prover. Using the I/O automaton [13] model of Paxos from Lynch and Shvartsman [11], we define a forward simulation from Paxos to the consensus specification using several intermediate automata and present and prove invariants of ea
h automaton. Through this ase study, we highlight the power and use of the IOA language and toolkit.

### 1 Introduction

Distributed consensus is an important problem that captures a core issue in many computer science applications such as consistent distributed databases. The problem addresses the situation in which there is a set of *n* processes. Each process can propose a value, but eventually they all must agree on a common value. The consensus procedure must be *safe* at all times. That is, the common value must be a proposed value, there must be at most one common value, and no process should ever agree on a value different from the common value. Furthermore, the consensus procedure must be *live*. That is, eventually all processes should learn the value. The consensus procedure should work even in the presen
e of asyn
hronous pro
esses, benign pro
ess failures, and message loss and dupli
ation.

As an example, suppose there are *n* terminals  $t_1, \ldots, t_n$  and a user at each terminal  $t_i$ . The terminals maintain a distributed database. Each user proposes a value  $\pi(t_i)$  for database entry  $\pi$ . The terminals run a consensus procedure to decide which value  $\pi(t_i)$  will be assigned to database entry  $\pi$ . The consensus procedure guarantees that the database will be consistent and complete (i.e. return the same value for  $\pi$  no matter what terminal it is accessed from) even in the presence of benign terminal failures.

The general problem of consensus has been studied extensively in the literature  $[10, 4, 8, 9, 11]$ . As early as 1985, it was known that the consensus problem can not be solved at all in a completely asynchronous setting, even with at most one faulty process [4]. Thus, in order to design an algorithm for consensus, the consensus conditions had to be relaxed. In 1990, Lamport sacrificed the liveness condition and designed an algorithm known as Paxos to implement consensus safely  $[8, 9]$ . In 2002, Lynch and Shvartsman formalized the correctness proof of Paxos and provided a performance analysis under certain timing and failure assumptions [11].

Proje
t Report for 6.962/6.897

<sup>&#</sup>x27;{nıckle, tohn}@theory.lcs.mit.edu

This paper presents a formal, me
hanized proof of the safety properties of the Paxos algorithm. Via an intera
tive theorem prover toolkit, we prove the Paxos algorithm implements the onsensus specification. That is, we show every possible externally observable outcome of the Paxos algorithm is also an externally observable outcome of the consensus specification. We first define both the Paxos algorithm and the consensus specification as input/output automata  $[13]$  using the IOA language [6]. To prove that Paxos implements consensus, we define a forward simulation relation from the Paxos automaton to the consensus automaton. We translate our automata and forward simulation conjecture into a form readable by the Larch Prover  $[5]$ , using an automated translation tool IOA2LSL [2]. This work is largely based on the algorithm code and definitions introduced by Lynch and Shvartsman in  $[11]$ . Our main contribution is the automated proof of this complicated distributed algorithm, and the dis
overy of new invariants that are needed for the proof. We provide a omplete and detailed proof that Paxos implements onsensus and also demonstrate the performan
e of the IOA toolkit on a ompli
ated distributed algorithm.

The rest of this paper is organized as follows. Section 2 gives a short introduction to most of the mathematical definitions and theorems that we need. Section 3 formalizes the consensus problem and Paxos solution and introduces the input/output automata specification of each one. Section 4 presents the formal proof and dis
usses the use of the IOA toolkit.

### 2 Mathemati
al Foundations

Much effort has been exerted during the years to formalize the notion of algorithms and distributed systems. There are several standard models such as Temporal Logic of Actions (TLA) [7] and input/output  $(I/O)$  automata [13]. In addition to these models, there are several standard proof methods for implementation theorems. These methods include composition  $[14]$  and simulations [12]. Here we give a brief overview of the models and methods used in our proofs and the automated tools designed to support them.

#### 2.1 I/O automata

We will define all the algorithms we describe in terms of input/output or  $I/O$  automata. These automata reason about algorithms in terms of the their state ma
hine representation.

**Definition 1** An em  $I/O$  automaton A is made up of four parts:

- states(A) is a state spa
e, usual ly written as a ross produ
t of some variables.
- start(A) states(A) is a set of start states.
- signature that is a signature that lists the signature specific the signature specifications in the signature of ea
h a
tion as either input, output, or internal.
- tions (A) is a transition relation to the contract the telecometric relation relation that the matrix which th are enabled at which states, and the effects of the actions. Input actions are always enabled.

An execution of an I/O automaton is a sequence of interleaved actions and states. The set of all possible executions is written as  $execs(A)$ . A trace of an execution is the sequence of all the external (i.e. input or output) actions in the execution. The set of all traces is written as  $traces(A)$ .

Often we would like to prove statements of the form "nothing bad happens" in the execution of an algorithm. For example, one might wish to prove that during the exe
ution of Kruskal's minimum spanning tree algorithm, the graph that the algorithm is building is always a tree or a forest. Such properties are called *safety properties*.

**Definition 2** A safety property P is a set of traces, traces  $(P)$  such that

- tra
es(P ) is nonempty.
- tra
es(P ) is prexlosed: al l nite prexes of a tra
e in tra
es(P ) are also in tra
es(P ).
- tracted: I is limit-to the lost of the sequence of the sequence  $\mu$  in the sequence of the lost of the second  $\beta_i$  is a prefix of  $\beta_{i+1}$ , then the trace  $\beta$  that is the limit of the sequence is also in traces(P).

One way to show that a safety property holds is through invariants. An invariant is a predi ate of the states that holds at every point in every rea
hable exe
ution. Another way to prove a saftey property is via a simulation relation. If automaton B satisfies a safety property and  $traces(A) \subseteq traces(B)$ , then A satisfies the safety property. We can show  $traces(A) \subseteq traces(B)$ by showing that there exists <sup>a</sup> forward simulation relation <sup>f</sup> from an implementation automaton A to a *specification* automaton B.

**Definition 3** A forward simulation relation  $f$  from  $A$  to  $B$  is a relation from states of  $A$  to states of  $B$  that satisfies:

Every start state of <sup>A</sup> orresponds to <sup>a</sup> start state of B:

$$
\forall_{s \in start(A)} \exists_{u \in start(B)} f(s, u)
$$

 $\bullet$  for every enabled transition  $(s, a, s\,|\,o\,|\,A\,$  and every state  $u$  of  $D$  such that  $f(s, u),$  there is a corresponding execution fragment  $\rho$  of  $D$  such that trace(a)  $=$  trace( $\rho$ ) and f(s,tast( $\rho$ )) where  $last(\beta)$  is the last state in the execution fragment  $\beta$ .

If a forward simulation relation exists between A and B, we write  $A \rightarrow B$ . In order to show  $f(s, u)$ , we usually use invariants of A and the hypothesis that  $f(s, u)$ . Sometimes the relation f is difficult to define. In these cases, it can be useful to define one or several intermediate automata  $C_1, \ldots, C_k$  and prove the  $k+1$  forward simulation relations  $A \to C_1, C_1 \to C_2, \ldots, C_k \to B$ . This technique is know as *successive refinement*.

When reasoning about distributed systems, humans often find it easier to consider a system of automata. However, all the te
hniques we have developed for proving safety reason about single automata. Thus it is useful to dene a formal way of ombining separate automata that form a single system into a single automaton that represents that system. We would like to define this combination in such a way that safety properties of the combined automata imply safety properties of the individual automata. Although we do not take the time to define it formally here. the technique hinted at exists and is called *composition*. Basically composition requires that the signatures of the automata be ompatible. It forms the ombined (or omposed) automaton by considering cross products of states of the component automata and allowing a transition whenever the projected transition is valid on every component automaton.

#### 2.2 The IOA Toolkit

The IOA language allows I/O automata to be written as programs. The signature of the automata is de
lared at the begining of the program. The states are de
lared by listing the state variables, and the start state is implicit in the variable initializers. Each transition contains a (conjoined) set of preconditions. Transition effects may be specified declaratively (as a predicate on pre and post

 $\lceil$  Technically, we also have to also show that  $s$  and  $u$  are reachable states. However, for the simulation, we are only interested in the reachable states, where the invariants have been proven to hold.

states) or imperatively (using assignments). Safety properties an be expressed as invariants and as simulation relations in the IOA code itself. These are checked during execution and are written as proof obligations for the theorem prover tool, Lar
h Prover (LP).

 $LP$  [5] is a theorem prover that uses multi-sorted first-order logic. In order to convert an IOA program and its invariants and simulation relations into first order logic for LP, we use a tool IOA2LSL. The I/O automaton's transitions be
ome assertions in LP's body of knowledge about how pre and post states of the automaton relate.

The verification of safety properties involves the verification of invariants and the proof of a simulation relation. Bogdanov  $[2]$  developed standard ways to proceed with these proofs in LP. The proofs are by induction on the actions of the automaton. To prove an invariant Inv holds in all reachable states, we first prove that  $Inv$  holds in the start state. Then we prove that if  $Inv$  holds on state  $s$ , and if  $a$  is a valid action from  $s$ , Inv also holds on the post state  $s$  . In LP, we write

```
prove Start(s) \Rightarrow Inv(s)prove Inv(s) / isstop(s, a, s') => Inv(s')
```
To prove a relation  $f(s, u)$  defined in the IOA code is a forward simulation between the states s of the implementation automaton A and the states  $u$  of the specification automaton  $B$ , we first prove the start state correspondence and then we show that every enabled action of A has a corresponding execution fragment that maintains the relation. In LP, we write

```
prove Start(s) => \E u : States[UpperLevel] (f(s, u) /\ Start(u))
prove isStep(s, a, s') / i (s, u) =>
  \E beta : Execs[UpperLevel]
        (tra
e(beta) = tra
e(a)
     \wedge f(s', last(u, beta)))
     /\ exe
Frag(u, beta)
```
where beta is an execution fragment of the upper level automaton,  $last(u, beta)$  is the last state of the fragment, and  $execFrag(u,beta)$  is a predicate indicating that beta is a valid execution from u.

Both invariants and simulation relation proofs are ompleted using indu
tion on the a
tions of the implementation automaton  $A$ . In LP, we begin the proof by writing

resume by induction on a : Actions[A]

LP then produces a proof subgoal for each possible action the implementation automaton can take. Then one usually specifies the corresponding execution fragment of the specification automaton. Most of the creativity of the proofs lies in these steps, but most of the work lies in proving that the last state of the specification automaton's execution fragment does indeed correspond to the last state of the implementation automaton's transition.

### 3 The Problem and Solution

We would like to solve the problem of distributed consensus. Given a set of asynchronous processors onne
ted via a network, we would like to design an algorithm that allows the pro
essors to rea
h a consensus regarding some value. In order to design such an algorithm, we first must formalize the notion of distributed consensus. For simplicity of presentation, we postpone the treatment of node failures until our dis
ussion of the automaton des
ription of distributed onsensus.

**Definition 4** Suppose we are given a set of nodes N and a set of proposed values  $V(t)$ , initially empty. At any moment t in time, a value v may be added to  $V(t)$  (i.e.  $V(t)$  grows monotonically). The nodes N are said to satisfy distributed consensus if at every moment t in time there is some chosen value  $v \in V(t)$  such that each  $n \in N$  either has outputed v exactly once or has not output a value.

Notice that distributed consensus is a safety property of an automaton Cons. Intuitively, this is be
ause if Cons fails to satisfy distributed onsensus, then it fails at some parti
ular moment in time. Formally, let  $init(n, v)$  be the input action that adds v to the set  $V(t)$  and for each  $n \in N$ . let  $decide(n, v)$  be the output action that n outputs v. Then distributed consensus is the set of all traces  $(\alpha_1, \ldots, \alpha_k)$  for  $0 \leq k \leq \infty$  where  $\alpha_i = init(m_i, u_i)$  or  $\alpha_i = decide(n_i, v_i)$  such that

- $v_i = v_j$  for an *i*, *j* (i.e. the chosen value is consistent)
- for all i there is some  $j < i$  such that  $v_i = u_j$  (i.e. the chosen value was proposed at some time in the past)
- $n_i \neq n_j$  for all  $i \neq j$  (i.e. nodes only choose once)

Clearly, this is nonempty, prefix-closed, and limit-closed.

Notice the trivial automaton that simply has no output satisfies distributed consensus. This orresponds to the elimination of the liveness ondition from our intuitive notion of onsensus. As we argued in Section 1, it is unfortunately necessary to eliminate the liveness from consensus if we wish to find an implementation.

As distributed consensus is a safety property, we can define an automaton whose traces are exactly those of distributed consensus, except now we include node failures. We call this automaton Cons. Let *initiated*, *decided*, and *failed* be sets of nodes and *proposed* and *chosen* be sets of values. The *initiated*, proposed, and chosen sets are self-explanatory. The *decided* set represents nodes that have outputed a value. The *failed* set represents nodes that have failed. These sets are the variables of Cons and form its state space, so states (Cons) = initiated  $\times$ de identity of the interest of the interesting and there is the interest one of the constant of the constant of  $\emptyset, decided = \emptyset, failed = \emptyset, proposed = \emptyset, chosen = \emptyset$ . The signature consists of four actions  $sig(\text{Cons}) = \{input\ init(n, v),\ input\ fail(n),\ output\ decide(n, v),\ internal\ chooseVal(v)\}.$  The transition relation can be viewed as preconditions and effects of the actions and is as follows: the input action  $init(n, v)$  has no precondition (in fact, input actions must always be enabled) and adds node *n* to *initiated* and value *v* to *proposed* unless node *n* has failed in which case the state does not change. The input action  $fail(n)$  adds node n to failed. The internal action choose  $Val(v)$  has the precondition that *chosen* is empty and has the effect of adding  $v$  to *chosen*. Finally, the output action  $decide(n, v)$  has the precondition that  $n \in initiated - failed$ ,  $n \notin decided$ , and  $v \in chosen$ and adds n to de
ided. Figure 3 shows the IOA des
ription of this automaton.

We will refer to the consensus automaton Cons as the *specification* automaton. We now present the algorithm Paxos that solves the distributed onsensus problem. First we provide a high-level description of the algorithm, and then we define an *implementation* automaton Paxos that describes this algorithm. The Paxos algorithm was first introduced by Lamport [8]. It is a three-phase algorithm that satisfies distributed consensus. As with Cons, processes in Paxos are initiated with proposed values and an fail.

The Paxos algorithm introduces two new concepts — ballots and quorums. Ballots have identification numbers and values. The identification numbers have a total ordering defined on them. Each process has a unique set of ballots which it can initiate. The total ordering of ballots allows all the processes of the Paxos algorithm to agree on the same ballot when they all receive multiple

```
signature
    input in intervalue in the set of \alphainclude failure failure failure failure failure failure failure failure failure failure failure failure failur
    output de la de la de la de la de la de la de la de la de la de la de la de la de la de la de la de la de la d
    internal 
hooseVal (v : Value)
statesinitiated : Set[Node℄ := { },
   proposed : Set [Value] := \{\},
   chosen : Set [Value] := { },
   decided : Set[Node] : = \{\},\failed : Set[Node] := { }
transitionsinput init (i, v)
    if it is the contract of the contract of the contract of the contract of the contract of the contract of the contract of the contract of the contract of the contract of the contract of the contract of the contract of the 
      initiated := initiated union \{i\};proposed := proposed union {v};
    else
      initiated := initiated;
internal 
hooseVal (v)
pre
   v in proposed and
   chosen = \{\}eff

hosen := {v};
output de la de la position de la position de la position de la position de la position de la position de la p
pre
   i in initiated and
    : (in the distribution) designed
    : (i in failed) and \alphav in 
hosen
eff
    de
ided := de
ided union {i};
input fail (i)
  failed := failed union \{i\};
```
Figure 1: Cons Automaton IOA Des
ription

ballots. Quorums are sets of nodes. There are two types of quorums  $-$  read quorums and write quorums. The quorums are designed such that for all read quorums r and all write quorums  $w$ ,  $r \cap w \neq \emptyset$ . For example, one feasible quorum design is to have one read quorum consisting of all the nodes and one write quorum also consisting of all the nodes. This design is instructive in understanding the algorithm. Another more optimal design is to arrange the nodes in a matrix and have the rows be the read quorums and the columns be the write quorums. Then any read quorum has an intersection of size one with a write quorum. The intersection property of quorums prevents two processes that have received different sets of ballots from deciding on different ballots.

Algorithm 5 Throughout the algorithm, processes gossip about each other. In particular, they pass around information concerning what values have been proposed, what ballots have been proposed, what ballots have been assigned what values, who has voted for what, and who has abstained from what. Also, a process may vote at any moment during any phase for a ballot that it has received and not abstained from, and it may abstain from a ballot if it has received a larger ballot. For  $clarity, we will talk about two kinds of processes — leaders and learners. Teachers propose balls to be a new solution.$ and assign values to ballots. Learners abstain from and vote on ballots. Note a process can be both a leader and a learner.

- 1. In the first phase of the algorithm, leaders propose ballots. Each learner which has heard about this ballot proposal through the gossip is now free to abstain from smaller ballots that it has not voted for.
- 2. In the second phase, a leader considers the votes of a read quorum. It finds the largest ballot b from whi
h a read quorum has not abstained. If there is no su
h b, then the leader knows all ballots less than its ballot have failed, so the leader assigns a proposed value to its ballot. If there is such a b, the leader takes the value of b and assigns this value to its own ballot.
- 3. In the third phase, when a process hears that a write quorum has voted for a ballot, it may decide on that ballot's value.

At this point, it is instructive to consider an example.

**Example 6** Suppose there are 3 processes,  $dubya$ ,  $as{horof}t$ , and  $rumsfeld$ , which have been initiated with the values "axis of evil", "fear of god", and "war on terror". We will let the set of read quorums and the set of write quorums consist of the single set  $\{ashoroft, \,rumsfeld\}$ . Suppose the universe of ballot identiers is the integers with the usual ordering. WLOG assume dubya becomes a leader process. For brevity of exposition, we will pretend the gossip in this circle of processors is highly efficient, and processes learn each other's information immediately. We will not record this gossip in the Paxos transcription. Then a possible execution of Paxos is as follows:

- 1.  $dubya$  assigns value "fear of god" to ballot 1
- 2. duby a proposes ballot 2 to asheroft and rums feld. Now asheroft and rums feld may abstain from ballot 1.
- 3. *ashcroft* votes on ballot 2
- 4. dubya proposes ballot 3 to ashcroft and rumsfeld. Now rumsfeld may abstain from ballot 2 even though *ashcroft* has already voted for ballot 2.
- 5. rums feld and ashcroft abstain from ballot 1. Now a read quorum has abstained from ballot 1, so ballot 2 an be assigned any value.
- 6. rums feld abstains from ballot 2. Now ballot 2 can not succeed, but it can not fail either (i.e. it will never be the ase that a read quorum or a write quorum agrees on whether to vote or abstain from this ballot). Therefore, ballot 2 must be assigned a value.
- 7.  $dubya$  assigns value "axis of evil" to ballot 2
- 8. rums feld and ashcroft vote for ballot 3. Notice processes can vote for ballots that don't have a value.
- 9.  $dubya$  assigns value "axis of evil" to ballot 3
- 10. all three processes decide on the value of ballot 3, "axis of evil". Note the processes had to wait for a value to be assigned to ballot 3 before they could decide on it.

This definition of Paxos arises quite naturally from the requirements of distributed consensus as argued by Lamport  $[8]$ . However, to formally prove that Paxos satisfies distributed consensus requires a bit more work. First we must define an *implementation* automaton Paxos that describes Paxos, and then we must prove that there is a simulation relation from Paxos to Cons. The definition of the Paxos automaton is presented in Appendix A.

We have arrived at this  $I/O$  automaton definition by composing all the node automata and all the hannel automata. Every a
tion and every state variable is indexed by the individual node automaton which the action/state variable corresponds to. Thus, if in the underlying system node 2 is initialized with value d, the Paxos automaton will have an action of the form  $init(2,d)$  and will add d to node 2's set of proposed values proposed[2]  $\leftarrow proposed[2] \cup \{d\}$ . This is different from the Cons automaton where there was just one global set of proposed values.

In the underlying system, nodes communicate to each other through channels. All the internal send and recv actions are artifacts of the channel automata. In the underlying system, there is one channel automaton for every pair of node automaton, and so the send and recv actions are indexed by two nodes. The underlying hannel automaton may dupli
ate messages, reorder messages, and lose messages, but it may not create messages. We model these properties of the channel automaton by maintaining a set of messages  $S$  in the channel. The send action adds its input message  $s$  to the set S. The recv action has as a precondition  $s \in S$ .

Now we will argue the IOA des
ription in Appendix A a
tually des
ribes Algorithm 5, Paxos. The gossip is achieved via the *send* and *recv* actions. Voting is represented by the *vote* action and abstention by the *abstain* action. The conditions of voting and abstention are preconditions of the corresponding action. The ballot proposals from phase 1 are initiated by a  $newBallot$ action and completed by a makeBallot action. The presence of newBallot, makeBallot, and the  $doMakeBallot$  variable is a technical detail. We write Paxos in this way simply to make it omposable with a timed version of Paxos in future work. The se
ond phase of Algorithm 5 is encoded in the  $assignValue(i, b, v)$  action. This lets automaton i assigns value v to ballot b if

$$
(\forall b' < b, b' \in dead) \lor (\exists b'' < b, val(b'') = v \land (\forall b', b'' < b' < b, b' \in dead))
$$

where  $\sigma$  and  $\sigma$  are *any* ballots in the universe of ballots and dead is the set of ballots from which process  $i$  knows that a read quorum has abstained. This condition ensures that the value  $v$  which  $i$ assigns to b is consistent with all smaller ballots, as Algorithm  $5$  states. The third and final phase of Algorithm 5 is encoded by the internal action, *internal Decide*, in which a process adds a ballot to its succeeded set, and the external output action *decide* in which a process decides on a value of a ballot in its succeeded set. We have encoded this third phase in two steps in order to allow more flexibility in our automaton  $-$  a process can decide internally long before it becomes inactive, and a pro
ess an de
ide internally on a ballot that doesn't have a value.

We have omitted a few technical details from our description of the IOA code. These details are not essential to an understanding of the algorithm and proof, but are necessary to actually run the proof in the Larch Prover. These details include the mode and failed variables, the indexing of quorums on ballots, the implementation of *dead* mentioned above, the definition of  $minBallot$ for the smallest ballot and the *nil* value for ballots which have not been assigned a value.

### 4 The Proof

We prove that Paxos satisfies distributed consensus by defining a forward simulation from the Paxos automaton to the Cons automaton. The correctness of this proof follows from the discussion in Section 2. We will use two refinements in order to prove the forward simulation. The first refinement is a forward simulation from an automaton called Global1 to Cons. The second refinement is a forward simulation from an automaton called Global2 to Global1. These successive refinements allow us to prove the simulation relation incrementally by breaking up the proof into conceptual hunks. This has the advantage of making ea
h individual proof easier and giving us more insight into the algorithm itself. In order for the forward simulations to work, we define Global1 and Global2 with the same input and output actions — *init*(*i*, *v*), *fail*(*i*), and  $decide(i, v)$  — as Cons.

The Global1 automaton aptures most of the essen
e of the Paxos automaton. It introdu
es a simplified notion of learning capabilities by defining internal *abstain* and *vote* actions. However, there are several major differences between Global1 and Paxos. Global1 is not a composition of node automaton. This means there is no node ommuni
ation and so all the hannel a
tions are missing from Global1. Furthermore, the  $makeBallot$ ,  $assignVal$  and  $internal Decide$  actions are a
tions of the automaton as a whole. In terms of the algorithmi des
ription of Paxos, Global1 encodes the first, second, and third phase in  $makeBallot, assignVal,$  and  $internal Decide/decide$ . The makeBallot action just ensures new ballots have a distinct identifier from old ballots. The internal Decide action just ensures succeeded ballots have a write quorum that has voted for them. These two actions are essentially identical to the corresponding Paxos automaton actions. The  $assignVal(b, v)$  action is slightly different and in fact does not fully capture the corresponding Paxos automaton action. Instead of just checking the largest ballot  $\theta$   $\,<$   $\theta$  from which a read quorum has not abstained, it checks that  $\mathit{every}$  ballot  $\mathit{b}~<\mathit{b}$  is either dead or has value  $\mathit{v}.$ 

The second refinement is a forward simulation from an automaton called Global2 to an automaton called Global1. The Global2 automaton is exactly the same as the Global1 automaton except in the  $assignVal(b, v)$  action. This transition is a full implementation of the second phase of the  $_{\rm{F}$ axos algorithm; it only checks that the largest ballot  $v < v$  from which a read quorum has not abstained has value  $v$  if such a  $v$  exists.

As mentioned in Section 2.2, we prove the simulation relation for each implementation-specification automaton pair in LP using structural induction on the actions of the implementation automaton. The proofs use several invariants of the automata. We also prove these invariants in LP.

#### 4.1 Global1 to Cons

Although not the longest in terms of length, this relation is on
eptually the most important because it connects the decision of the consensus specification with the use of ballots. Intuitively, when a ballot is voted on by a quorum in Global l, the corresponding action in Cons is to choose a value to decide on. Thus, *internal Decide* should correspond to *chooseVal*, and the simulation relation we have is:

```
Cons.initiated = Global1.initiated^ Cons.proposed = Global1.proposed
\wedge Cons.decided
                         = Global1.decided
\wedge Cons.failed
                         = Global1.failed
\alpha , \beta is the constant (b in Global 1.subcompact in Constant (v), \alpha , \beta , \beta , \beta , \beta , \beta , \beta , \beta , \beta , \beta , \beta , \beta , \beta , \beta , \beta , \beta , \beta , \beta , \beta , \beta , \beta , \beta^ 8 v : Value (v in Cons.
hosen ) 9 b : Ballot (b in Global1.su

eeded ^ Global1.val[b℄ = embed(v) ))
```
The last two clauses are the important ones  $-$  they are a biconditional in [11], but for convenience in LP, we choose to separate them. They say that the values of the ballots in Global 1. succeeded are the same as those in Cons.chosen.

Even though this concept is clear, there are a few caveats that do not allow a direct correspondence. First, *internal Decide* can happen to more than one ballot (or more than once on the same ballot), while  $chooseVal$  requires that  $Conschosen$  be empty. Thus, the second time *internalDecide* happens in Global1, the corresponding execution in Cons is not *chooseVal* but the empty sequence. In LP, we handle this situation by doing a case analysis where the witness for the existentially quantified execution  $\beta$  is different in each case.

Another caveat is that *Global* 1 allows ballots to be voted and internally decided on before their values are assigned. This does not apparently affect the correctness of the algorithm-, but makes the proof more complicated, because we need to take into account two new cases:

- when internal density and the state of the state of the state of the state  $\mathcal{A}$  is the state of the state empty sequence, even if  $Global1.succeeded$  was empty.
- when assigning a value to a ballot a value to a ballot a value to a value to a ballot already in Global1:substitution of the state of the state of the state of the state of the state of the state of the state of the state In this case, the corresponding  $\beta$  is *chooseVal*.

Once these cases are handled, witness executions for internal actions of *Global* 1 are as follows. Actions vote, makeBallot and abstain always have  $\beta = \{\}$ . Action internalDecide(b) has  $\beta = \{\}$ if there exists a ballot in  $Global1.succeeded$  that already has a value or if b does not have a value. If b has a value and succeeded does not, then  $\beta = chooseVal(vall[b])$ . Lastly, assignVal has  $\beta = \{\}\ = \{\}$  if it is assigning a value to a ballot not in succeeded, but corresponds to *chooseVal* otherwise.

#### 4.1.1 Invariants Used

Lynch  $[11]$  mentioned four invariants necessary to prove the simulation relation:

- The set of voted ballots is disjoint from the set of abstained ballots.
- If v is the value of a ballot, then v was proposed.
- eed ballots is disjoint from the set of deal ballots is dead ballots. The set of dead ballots.
- $\bullet$  If  $\sigma$  and  $\sigma$  are two ballots such that  $\sigma$  has a value and  $\sigma < \sigma$ , then either the value of  $\sigma$  equals the value of b or b is dead.

We have added another invariant used in the simulation relation proof:

The set of su

eeded ballots is a subset of the set of designated (i.e. made) ballots.

and two invariants used to prove the five main invariants themselves:

- eede aan teen aan teeded, then a write quorum has voted for it.
- If a ballot is not designated (i.e. it has not been made), its value is not been made.

The IOA description of these invariants follows.

invariant Investor Invariant in a i invariant (b in abstacle in voted in voted in abstracting it is invariant Inv2 of Globalt: 8 b : Ballot (val[bt] 6= nil ) val[bt]. Val. 1 and proposed)

<sup>-</sup>It may reduce the fault tolerance specifications.

```
invariant inv3 of Clobalt: 8 b : Ballot (b in substance ) . (b in deal(abstract)))
invariant Inv4 of Global1: \forall b : Ballot \forall b' : Ballot
      ((val[b] \neq nil \wedge b' < b) \Rightarrow val[b'] = val[b] \vee b' in dead(abstained))
eeden in die Globaldiste van die die die die die Somme van die Globaldiste van die Deutste van die Deutste van
invariant Inv6 of Global1:
   \forall b_Inv6 : Ballot
    (b_Inv6 in succeeded \Rightarrow9 b_qInv6 : Ballot
        \forall n_Inv6 : Node
             (n_{{\text{in}}} \text{ in } wqu \text{ or } w \text{ is } (b_{{\text{in}}} \text{ in } w \text{ is } n \text{ to } w \text{ or } w \text{ is } n \text{ or } w \text{ is } n \text{ or } w \text{ is } n \text{ or } w \text{ is } n \text{ or } w \text{ is } n \text{ or } w \text{ is } n \text{ or } w \text{ is } n \text{ or } w \text{ is } n \text{ or } w \text{ is } n \text{ or } w \text{ is } n \text{ or } w \text{ is } n \text{ or } w \text{ is } n \text{ or } w \text{ is } n \text{ or } w \text{ is\forall b_Inv7 : Ballot
    (\neg (b_Inv7 in ballots) \Rightarrow val[b_Inv7] = nil)
```
Invariants 1 through 4 were the original ones. Inv1 and Inv3 are actually written as intersections in  $[11]$  but we rewrote them in terms of elements to better work with our set axioms in LP. We found that  $Inv5$  was necessary because makeBallot assigns a value to the newly-created ballot, so we must ensure that succeeded ballots do not have their values changed. Inv6 was used in the proof of Inv3 and Inv7 in the proof of Inv4.

The property that quorums intersect was used in the simulation relation and the proof of Inv3.

### 4.2 Global2 to Global1

The state variables of the Global2 automaton were not different from those of the Global1 automaton. Thus the simulation relation was an equality mapping:

```
Global1.initiated = Global2.initiated^ Global1.proposed = Global2.proposed
\wedge Global1.decided
                     = Global2.decided
\wedge Global1.failed
                     = Global2.failed
\wedge Global1.ballots
                     = Global2.ballots
\wedge Global1. voted
                     = Global2.voted
^ Global1.su

eeded = Global2.su

eeded
```
The only non-trivial transition was  $assignVal$ . Even then, the LP proof was 9 lines for this transition.

We expe
ted to use no invariants for proving this simulation relation, but we found that an equivalent of  $Inv4$  was necessary. Nevertheless, the simulation relation was ultimately a trivial proof. The witness exe
utions also had a one-to-one orresponden
e.

#### 4.3 Paxos to Global2

Although the simulation relation proof from fully distributed Paxos to Global2 was longer than the previous two, this was mainly be
ause Paxos had more transitions. Con
eptually, the relation between the two automata was straightforward: the union of the data in the distributed Paxos is the state of Global2. In IOA, this was written as:

forward simulation from Paxos to Global2:

```
\forall i : Node (i in Global2.initiated \Leftrightarrow Paxos.mode[i] \neq idle)
\blacksquare : Value (v in Global2.proposed , (9 iii))), (9 iii)), (9 iii)), (9 iii)), (9 iii)), (9 iii)), (9 iii)), (9 iii)), (9 iii)), (9 iii)), (9 iii), (9 iii), (9 iii), (9 iii), (9 iii), (9 iii), (9 iii), (9 iii), (9 iii),
^ 8 i : Node (i in Global2.de
ided , Paxos.mode[i℄ = done)
^ 8 i : Node (i in Global2.failed , Paxos.failed[i℄)
^ 8 b : Ballot (b in Global2.su

eeded , (9 i : Node (b in Paxos.su

eeded[i℄)))
identification is been associated to the particle of particle and property and property and property of the particle of the particle of the particle of the particle of the particle of the particle of the particle of the pa
   \forall i : Node (Global2.voted[i] = Paxos.voted[i][i])
^ 8 i : Node (Global2.abstained[i℄ = Paxos.abstained[i℄[i℄)
^ 8 b : Ballot (b in Global2.ballots , (9 i : Node (b in Paxos.ballots[i℄)))
```
Notice that there is no union operator appearing anywhere. This is because IOA does not support union over variables in a set (it only supports unions between two variables). However, the second conjunct is the equivalent of saying that *Global2.proposed* is the union of proposed values in ea
h of the Paxos automata.

Note also that each automaton's program state (idle, active, done) and failure state (failed) dire
tly mapped to Global2 variables after the hanges we made in 5.

The witness executions of Global2 were again straightforward: every action done by a Paxos automaton had the same-named corresponding action in Global2, except for  $\text{doMakeBallot}$ , which had the empty execution. For example, a vote action in Paxos resulted in a vote action in Global2.

Of course, there are some actions in Global2, such as *internalDecide* that are not associated with a particular node. For these, whenever *internal Decide* was fired in Paxos, we fired internalDecide in Global2. This is possible because Global2 allows for repeats of previously performed internal actions, so multiple *internalDecide* on the same ballot by different nodes is a

eptable.

We noticed that even though the simulation relation involved 9 clauses, no single action involved proving more than 4 of them. Most either went through immediately (in the case of *fail* or any of the channel sends) and the others mainly required 2-3 clauses. This is because LP notices which state variables change, and automatically proves the simulation relation conjunct for unchanged variables.

#### 4.3.1 Invariants Used

There were 5 invariants needed for the proof, even though  $[11]$  mentioned 3 (listed as 1-3 here).

```
invariant Distinute Distinction (8 i 1989), 8 i : Node (1989), 1989, 1989, 1989, 1989, 1989, 1989, 1989, 1989
invariant DistInv2 of Paxos: 8 i : Node (8 j : Node (voted[j℄[i℄ subseteq voted[i℄[i℄))
invariant DistInv3 of Paxos: 8 i : Node (8 b : Ballot (valley 6-) of the college of the properties partyle
invariant Distinct to Parties: 8 i 1992, 8 i - Node (8 ben ballots[it] ) b in ballots[it][b.proton_
invariant Distinct ( : ( b identical ) ( ) ( ) (value \alpha in properties ) ( ) (value \alpha ) (value ) ( ) (value )
```
 $DistInv4$  and  $DistInv5$  were required for the last clause of the simulation relation in  $makeBallot$ and the sixth clause in  $assignVal.$ 

#### 4.4 Mis
ellaneous proof details

There was only one place in the simulation relation where had to explicitly use quorums, and this was in *internalDecide*, where we had to prove that a write quorum existed in Global1 given that one existed in Global 2. However, we never had to use read quorums because LP could use dead ballots without referring to quorums, and we did not need the property that read and write quorums interse
t.

However, it must be noted that quorum interse
tion is needed for Paxos to properly implement Global1. It just happens that the property is not used in the proof because it is specified as an axiom. The advantage for us was that the proof of Paxos, which we expected to be more complex than than of Global1, was a
tually simpler in many ways.

Initially, we were unsure of how to implement the quorum specification in  $[11]$ . In the end, we settled on the idea of parameterizing quorums using a dummy variable as shown in Appendix B so that we could allow LP's first order logic to understand the concept "there exists a quorum" which would normally be a quantification over sets.

When we started trying to prove the simulation relations, however, we attempted to add another level of refinement between Global2 and Paxos, called Global3, so that Global1 and Global2 would use a single quorum and Global3 would expand to use different quorums that obeved the intersection property. This, we thought, would make the proofs of Global1 and Global2 easier. What we found out, however, was the proving Global1 with multiple quorums was not difficult, but we were unable to find a simulation relation between Global3 and Global2. Thus, we changed the successive refinement back to the one presented in  $[11]$ .

### 5 Con
lusion

Using the IOA language and the Larch Prover, we were able to take the  $I/O$  automaton specification of Lamport's Paxos algorithm, written in [11] and prove its correctness. Some of the lessons learned for formal verification with LP include:

- When using hannels, write the program so that the pre
ondition of the send transition to the hannel holds on hannel ontents at all times.
- Su

essive renement is a useful te
hnique for managing algorithm omplexity. However, the size of proofs in simulation relations is not proportional to the length of the algorithms used, but rather to the conceptual differences between different abstraction levels.
- there is still to much contact theorem and interactional contact time provers. Must be a still there was spent trying to understand what LP was trying to do rather than leading the tool towards a proof.

### 5.1 Further work

We suggest that Paxos's liveness properties could be proved using the current set of IOA tools and simple temporal logic in LP. We also consider the idea of reducing the work it takes to discover invariants.

#### $5.1.1$ Liveness

The algorithm in [11] used timing to provide for liveness properties. However, the timing properties were only introduced in the Paxos automaton and were not part of the successive refinement as with the safety proofs. We were able to ignore the timed ballot trigger automaton because we were only proving safety properties.

Ideally, we would like to specify liveness properties at the Cons automaton level and use simulation relations as with safety to show that Paxos is live. The advantage of su
h a method is that proofs would be similar to safety proofs in that they reason over individual transitions rather than over executions. One way to prove liveness would be to use successive refinement with timed automata as described in  $[12]$ . However, the IOA language currently does not support timed automata.

[1] suggests a method for doing this using the standard  $I/O$  automaton model augmented with minimal temporal logic, using "liveness preserving simulation relations". A liveness preserving simulation relation is a standard simulation relation augmented by a liveness "lattice" function that, maps the liveness properties of the lower level automaton to the liveness properties of the upper level automaton. Liveness properties are always expressed in omplemented-pairs form:

 $\Box \Diamond A \rightarrow \Box \Diamond B$ 

which reads "always eventually A implies always eventually  $B$ " where A and B are states of the I/O automaton.

Each complemented pair in the upper level automaton has to be satisfied by complemented pairs in the lower level automaton. This is done by providing a "lattice", or directed acyclic graph of omplemented pairs in the lower automaton.

We would like to implement this as a standard method for proving liveness in IOA with LP or another prover. Implementing this method would involve a one-time ost of axiomatizing the complemented-pairs temporal logic in LP, followed by a modeling of the desired algorithms' liveness properties. With Paxos for example, a property we may wish to have in the Cons automaton is:

 $\forall_i \Box \Diamond [i \in initialized] \rightarrow \Box \Diamond [\neg (i \in failed) \rightarrow i \in decided]$ 

That is, an initialized process eventually decides if it does not fail.

#### 5.1.2 Invariant dis
overy

For the invariants of Paxos, we were given the important ones in  $[11]$ , but these were not enough to fully prove the simulation relations. Discovering which invariants were needed using LP took time. and would have taken longer had we not already had some invariants given in  $[11]$ . One way to alleviate the problem would be to use runtime information to suggest invariants that may be true for the program. These invariants ould then be human- or omputer-ltered to be used in proofs of larger properties like simulation relations.

Daikon [3] is a tool that performs the dynamic, runtime analysis described above. Daikon can already pro
ess IOA data and output invariants in IOA syntax. It annot dis
over all invariants, but the ones that it dis
overs are often enough to prove important program properties. Using Daikon for Paxos and other IOA programs is studied further in [15]. Presently, Daikon is able to discover the first five invariants in the simulation relation from Global1 to Cons. However, there may not yet be enough data to see how using Daikon would generalize.

### A Paxos IOA des
ription

```
axioms Null(Value)
type ModeType = enumeration of idle, a
tive, done
automaton Global
signature signature signature signature signature signature signature signature signature signature signature 
   input in the second intervalue of \alphainput fail (i : Node)
   output de la de la de la de la de la de la de la de la de la de la de la de la de la de la de la de la de la d
   internal makeBallot (b : Ballot)
   internal abstract (i : Node, B : Settlett, Ballot
   internal assignVal (b : Ballot, v : Value)
   internal vote (i : Node, b : Ballot)
   internal internal internal internal internal internal internal internal internal internal internal internal in
statesinitiated : Set[Node] := \{\},proposed : Set [Value] := \{\},
  decided : Set[Node] : = \{\},\failed : Set[Node] := { },
  ballots : Set[Ballot] := \{\},succeeded : Set[Ballot] := \{\},val : Array [Ballot, Null [Value]] := constant(nil),
  voted : Array [Node, Set [Ballot]] := constant({}),
  abstained : Array [Node, Set [Ballot]] := constant ({minBallot})
transitions
input init (i, v)
   if : (i in failed) then
    initiated := initiated union \{i\};proposed := proposed union \{v\};else
    proposed := proposed;
   -- .
input fail (i)
 failed := failed union \{i\}internal makeBallot(b)
pre
  \forall b' : Ballot (b' in ballots \Rightarrow (b' \neq b)) / b \neq minBallot
 ballots := ballots union {b};
  val[b] := nil;internal assignVal (b, v)
presente a contracto della con-
  b in ballots / val[b] = nil / v in proposed / ((\forall b':Ballot (b' < b \Rightarrow (b':m dead(abstained))))\sqrt{ }(\exists b'': Ballot (val[b''] = embed(v) \land \forall bd' : Ballot (b'' < bd' \Rightarrow bd' in dead(abstained))))
   \lambda_{\rm eff}val[b℄ := embed(v);
internal vote(i, b)
pre
  i in initiated / \lnot (i in failed) / b in ballots / \lnot (b in abstained[i])
 voted[i] := voted[i] union {b};
internal abstain (i, B)
pre
 i in initiated / \neg (i in failed) / voted[i] intersection B = {}
e15
   abstanted it is abstracted in the state of \mathcal{I}internal internalDe
ide(b)
pre
  b in ballots / \exists b_qID : Ballot \forall j : Node (j in wquorums(b_qID) \Rightarrow b in voted[j])
_{\rm eff}e
```

```
transitionsinput init (i_Me, v_Init)
e
   if (modeling in a modeling section) then a modeling and a modeling and a modeling in a modeling and a modeling
      mode[i_Me] := active;proposed[i_Me] := proposed[i_Me] union {v_Init};
  elseproposed[i_Me] := proposed[i_Me];\mathbf{f}internal newBallot (i_Me)
   if (model is a contract of a contract of a second international contract of \mathcal{L}doMakeBallot[i_Me] := true;elsedoMakeBallot[i_Me] := doMakeBallot[i_Me];\mathbf{f}input fails (i_me)
   mode is failed; failed; failed; in fact, in the failure of \siminternal makeBallot(i_Me, b_MakeBallot)
pre
  model[i_Me] = active;doMakeBallot[i_Me];
  \forall b'_MakeBallot : Ballot (b'_MakeBallot in ballots[i_Me] \Rightarrow b'_MakeBallot < b_MakeBallot);
  b_MakeBallot.procid = i_Me;
  ballots[i_Me] := insert(b_MakeBallot, ballots[i_Me]);val[i_Me][b_MakeBallot] := nil;doMakeBallot[i_Me] := false;internal assignVal (i_Me, b_AssignVal, v_AssignVal)
pre
  model[i_Me] = active;b_AssignVal in ballots[i_Me];
  b_ AssignVal.procid = i_Me;
  val[i_Me][b_AssignVal] = nil;v_AssignVal in proposed[i_Me];
   ((\forall b')_Assigma \land s_1 \land s_2 \land s_3 \land s_4 \land s_5 \land s_6 \land s_7 \land s_8 \land s_9 \land s_1 \land s_2 \land s_4 \land s_1 \land s_2 \land s_3 \land s_4 \land s_1 \land s_2 \land s_3 \land s_4 \land s_5 \land s_6 \land s_7 \land s_8 \land s_9 \land s_1 \land s_2 \land s_3 \land s_4 \land s_1 \land s_2 \land s_3 \land s_4 \land s_5 \land s_6 \land s_7 \land s_8 \land s_1 \land s_2 \land s_3 \land s_4 \land s_1 \land(b'.AssignVal in dead(abstained[i_Me]))))\vee(9 b''_AssignVal: Ballot
         \texttt{(val[i_Me][b'']_AssigmaUal]} = \texttt{embed(v_AssignVal)}and \forall bd'_AssignVal : Ballot (b''_AssignVal \,< bd'_AssignVal \Rightarrowbd'_AssignVal in dead(abstained[i_Me]))))
    )
  val[i_Me][b_AssignVal] := embed(v_AssignVal);
```
Figure 3: A
tions

```
internal vote(i_Me, b_Vote)
pre
  mode[i_Me] \neq idle;
  \text{mode}[i_Me] \neq \text{failed};b_Vote in ballots[i_Me];
  val[i_Me][b_Vote] \neq nil;
   : (b_Vote in abstacle in abstract in abstract in a
  voted[i_Me][i_Me] := voted[i_Me][i_Me] union {b_Vote};
internal abstain (i_Me, B_Abstain)
pre
  \text{mode}[i_Me] \neq \text{idle};\text{mode}[i_Me] \neq \text{failed};\forall b_Abstain : Ballot ((b_Abstain in B_Abstain) \Rightarrow\exists b'_Abstain : Ballot (b'_Abstain in ballots[i_Me] and b_Abstain < b'_Abstain));
  voted[i_Me][i_Me] intersection B_Abstain = {};
  abstained[i_Me][i_Me] := abstained[i_Me][i_Me] union B_Abstain;
internal internal terms (i_Me, b_Me, bitternal terms)
pre
  model[i_Me] = active;b_InternalDecide in ballots[i_Me];
  \exists b_qID : Ballot \forall j : Node (j in wquorums(b_qID) \Rightarrow b_InternalDecide in voted[i_Me][j])
e
  \overline{\text{succeeded[i_Me]} := \text{succeeded[i_Me]} \text{ union } \{b_{} \text{InternalDecide}\};output de
ide(i_Me, v_De
ide)

hoose b_De
ide : Ballot
pre
  model[i_Me] = active;b_Decide in succeeded[i_Me];
  embed(v\_Decide) = val[i_Me][b\_Decide];emode. In the second interest of the second second in the second second in the second second in the second second in
```
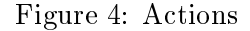

```
internal sendProposed (i_Me, j_You, v_SProposed)
pre
 \text{mode}[i_Me] = \text{active};v_SProposed in proposed[i_Me];
internal sendBallot (i_Me, j_You, b_SBallot)
pre
  \text{mode}[i_Me] \neq \text{idle};b_SBallot in ballots[i_Me];
internal sendValue (i_Me, j_You, b_SValue, v_SValue)
pre\text{mode}[i_Me] \neq \text{idle};embed(v_SValue) = val[i_Me][b_SValue];internal sendVote (i_Me, j_You, k_SVote, b_SVote)
pre
 mode[i_Me] \neq idle;
 b_SVote in voted[i_Me][k_SVote];
internal sendAbstained (i_Me, j_You, k_SVote, B_SVote)
pre
 \text{mode}[i_Me] \neq \text{idle};B_SVote subset voted[i_Me][k_SVote];
internal re
vProposed (i_Me, j_You, v_RProposed)
internal re
vBallot (i_Me, j_You, b_RBallot)
internal re
vValue (i_Me, j_You, v_RValue)
internal re
vVote (i_Me, j_You, k_RVote, b_RVote)
internal re
vAbstained (i_Me, j_You, k_RVote, B_RVote)
```
Figure 5: A
tions

# **B** LSL Auxiliary Specifications

The following are the LSL specifications used as axioms for all three Paxos algorithms.

```
AuxDist : trait
in
ludes TotalOrder(Ballot), TotalOrder(Node), Set(Ballot), Array(Node, Set[Ballot℄), Set(Node), Integer
Ballot tuple of seqno : Int, pro
id : Node
introdu
esdummyNode : \rightarrow Node,
  dummyValue : \rightarrow Value,
  dummyBallot : \rightarrow Ballot,
  minBallot : \rightarrow Ballot,\_ < \_ : Ballot, Ballot \rightarrow Bool,
  \_ \lt \_ : Node, Node \rightarrow Bool,
  wquorums : Ballot \rightarrow Set[Node],
  rquorums : Ballot \rightarrow Set[Node],
  dead : Array[Node, Set[Ballot]] \rightarrow Set[Ballot],
  haveRQuorum : Array[Node, Set[Ballot]], Ballot \rightarrow Bool,
  haveWQuorum : Array[Node, Set[Ballot]], Ballot \rightarrow Bool,
  haveQuorum : Array[Node, Set[Ballot]], Ballot \rightarrow Bool
  haveNobody : Array [Node, Set [Ballot ]], Ballot \rightarrow Bool
abstained, abs1, abs2 : Array [Node, Set [Ballot]], b_WQuorum, b_RQuorum,
b_DeadQuorum, b_Dead, b_NotMin : Ballot,
n_Quorum, n_rQuorum, n_wQuorum, n_Dead : Node,
voted : Array [Node, Set [Ballot]],
b_HaveWQuorum, b_qHaveWQuorum : Ballot,
n_HaveWQuorum : Node,
b_HaveRQuorum, b_qHaveRQuorum : Ballot,
n_HaveRQuorum : Node,
b_HaveQuorum, b_qHaveQuorum : Ballot,
n_HaveQuorum : Node,
a_HaveQuorum : Array[Node, Set[Ballot]],
a_HaveWQuorum : Array[Node, Set[Ballot]],
a_HaveRQuorum : Array[Node, Set[Ballot]],
b_Less, b_Greater : Ballot
  b_Less < b_Greater \Leftrightarrow (b_Less.seqno < b_Greater.seqno \vee(b_ \text{Less}.\text{seqno} = b_\text{greater}.\text{seqno} \land b_\text{Less}.\text{procid} < b_\text{Less}.\text{procid});
  b\_{\text{less}} = b\_{\text{Greater}} \Leftrightarrow (b\_{\text{less}}\text{.seqno} = b\_{\text{Greater}}\text{.seqno}\blacksquare but the basic set of the basic set of the basic set of the basic set of the basic set of the basic set of the basic set of the basic set of the basic set of the basic set of the basic set of the basic set of the ba
  8 b_RQuorum (8 b_WQuorum (9 n_Quorum : Node
     (n_Quorum in(rquorums(b_RQuorum) interse
tion wquorums(b_WQuorum)))));
  \forall b_RQuorum (\exists n_wQuorum : Node (n_wQuorum in (rquorums(b_RQuorum))));
  8 b_WQuorum (9 n_rQuorum : Node (n_rQuorum in (wquorums(b_WQuorum))));
  b_Dead in dead (abstained) \iff \exists b_DeadQuorum (\forall n_Dead : Node
      (n Dead in rquorums(b DeadQuorum) \Rightarrow b Dead in abstained[n Dead]));
  \forall n_Dead : Node (abs1[n_Dead] subseteq abs2[n_Dead] \Rightarrow dead(abs1) subseteq dead(abs2));
  \forall b_NotMin (b_NotMin \neq minBallot \Rightarrow minBallot \lt b_NotMin);
  haveWQuorum (a_HaveWQuorum, b_HaveWQuorum) \Leftrightarrow 3 b_qHaveWQuorum (∀ n_HaveWQuorum
     (n_HaveWQuorum in wquorums(b_qHaveWQuorum) \Rightarrow b_HaveWQuorum in a_HaveWQuorum[n_HaveWQuorum]));
  haveNobody (a_HaveQuorum, b_HaveQuorum) \Leftrightarrow (∀ n_HaveQuorum
```
: (b\_HaveQuorum in a\_HaveQuorum\_n\_HaveQuorum\_));

haveRQuorum (a\_HaveRQuorum, b\_HaveRQuorum)  $\Leftrightarrow$   $\exists$  b\_qHaveRQuorum ( $\forall$  n\_HaveRQuorum  $(n_{\text{1}}$ HaveRQuorum in rquorums(b\_qHaveRQuorum)  $\Rightarrow$  b\_HaveRQuorum in a\_HaveRQuorum[n\_HaveRQuorum]))

# C Proof S
ripts

lear

thaw Paxos2Global2

### C.1 Paxos to Global2

The following is the LP proof of the simulation relation from Paxos to Global2.

```
forget
set name Z
 decl vars z_s, z_s' : States[Paxos]<br>decl vars z_u, z_u' : States[Global2]<br>decl vars beta : ActionSeq[Global2]
decl vars v, vhack : Value
 de
l op sk_b : -> Ballot
de
l op sk_bn : -> Ballot
de
l op sk_i : -> Node
 pr (F(z_s, z_u) /\ step (z_s, pi, z_s') /\ DistInv1(z_s)<br>/\ DistInv2(z_s) /\ DistInv3(z_s) /\ DistInv4(z_s) /\ DistInv5(z_s)<br>=> \E beta : ActionSeq[Global2] (execFrag(z_u, beta)
\sqrt{F(z_s', \text{ last}(z_u, \text{ beta}))}/\sqrt{\text{trace}(\text{beta})} = \text{trace}(\text{pi:actions}[Paxos]))\leftrightarrowmake immune 
on
  res by ind on pi : Actions [Paxos]
  \leftrightarrow init (n, v1)res by spec beta to init(n, v1) * {}<br>% 3 requirements: failed/active; initiated; proposed
      res by \sqrt{ }<> for done
         res by cases z_sc.failed[n]
          \overline{a}\leftrightarrowres by cases z_sc.mode[nc] = idle
          res by cases i = nc<br>
[]<br>
[]
      \Box<> for idle/active
       res by cases z_sc.failed[n]
         \leftrightarrow\Box\leftrightarrowres by cases i = ncres by cases z_sc.mode[nc] = idle
            \Box\leftrightarrowres by cases z_sc.mode[nc] = idle
          \Box\frac{11}{3}res by cases z_sc.failed[n]<br><> Failed
          \Box<> Not failed
             <> We're the one doing the inserting
             Il Someone else's value
             ex TacticPaxos 2G2_1.lp<br>[]
        \begin{bmatrix} 1 \end{bmatrix}[] init
  <> Fail (n)
    res by spec beta to fail(n) * {}<br>[]
   <> De
ide (n, v1, b1)
     res by =>
       % (z_sc.val[nc])[b1c] = z_uc.val[b1c]<br>% /\ \E i:Node (b1c \in z_sc.succeeded[i])<br>% /\ \A i:Node
```

```
% (z_sc.m<br>% <=><br>% /\ \A i:Node
   \% <=> (if nc = i then done else z_sc.mode[i]) = idle)
   \% <=> (if nc = i then done else z_sc.mode[i]) = done)
  res by /\
  \le Level 5 subgoal for conjunct 1: (z<sub>-</sub>sc.val[nc])[b1c] = z<sub>_uc.val[b1c]</sub> \% Value consistency
      .<br>pr (z_sc.val[nc])[b1c] "= nil
      inst i by nc, b by b1c in *Hyp
   ">><br>"X" z_sc.mode[i] = idle<br>"X" <=> (if nc = i then done else z_sc.mode[i]) = idle<br>res by cases nc = i<br>[]
  \leftrightarrowres by 
ases n
 = i
 [℄
<> Level 5 subgoal for 
onjun
t 2: \E i:Node (b1
 \in z_s
.su

eeded[i℄)
res by spe
 i to n

[℄
[℄
 res by \Rightarrow\mathbf{u} by spectrum of \mathbf{u}res by \Rightarrow<br>res by spec beta to makeBallot (b1c) * {}<br>res by /\
  <> Current subgoal: "(bic \in z_sc.ballots[i])
   res by 
on
      inst b by b1
, i by i
 in *Hyp
% ZImpliesHyp.1.13.2: b1
 \in z_s
.ballots[b1
.pro
id℄ -> true
% Now this violates pre
ondition of unique ballot
     inst b'_MakeBallot by b1
 in *Hyp
  \Box\frac{1}{\sqrt{2}}\frac{1}{2} \leq \geq \sqrt{\frac{1}{2}} i:Node
     % (b<br>
% then insert(b1c, z_sc.ballots[b1c.procid])<br>
% else z_sc.ballots[i]))
      \frac{1}{2} \in (if b1c.procid = i
                                       else z_sc.ballots[i]))
     res by cases bic = b
     \leftrightarrowres by spectrum and properties.<br>[1]
       res by <=>
        <>
fix i as sk_i in *Hyp
        res by cases bic.procid = sk_i
        <>
fix i as sk_i in *Hyp
           res by cases b1c.procid = sk_i
      \Box\leftrightarrow Val
        --- ---- ---<br>res by cases b = b1c
        \leftrightarrow\overline{a}res by cases bic.procid = bc.procid
           []<br><> Different
             \leftrightarrow HACK
           \mathbf{u}set imm off<br>[]
  \hfill\Box /\
[] makeBallot
<> enabled(z_s, abstain(n, s7))
   ----,<br>res by spec beta to abstain(nc, s7c) * {}<br>% Just one clause, yay!
```

```
\mathbf{u} as associated by \mathbf{u}<> enabled(z_s, assignVal(n, b1, v1))
   --- -,<br>res by spec beta to assignVal(b1c, v1c) * {}<br>% (\A b' (b'.seqno < b1c.seqno => b' \in dead(z_uc.abstained))
  \sqrt{\phantom{a}} \sqrt{\phantom{a}}% (z_u c.va1[b''] = embed(v1c)% (b''.seqno < bd'.seqno
                                   \Rightarrow bd' \in dead(z_uc.abstained))))
             /\\lambda b
  \mathcal{U}% ((if b.seqno = bic.seqno then embed(vic) else z_uc.val[b])
                        = (if bic.procid = b.procid
                              then assign(z_sc.val[b1c.procid], b1c, embed(v1c))
                               else z_sc.val[b.procid])
             (b)<br>
/\ \E i:Node (b1c \in z_sc.ballots[i])
   \frac{1}{2} /\ \E i:Node (v1c \in z_sc.proposed[i])
  res by \wedge\leftrightarrowres by cases \A b'_AssignVal (b'_AssignVal.seqno < bic.seqno => b'_AssignVal \in dead(z_sc.abstained[b1c.procid]))
    \leftrightarrowpr \A b' (b'). seqno \leq b1c, seqno => b' \in dead(z uc, abstained))
       inst b' AssignVal by b'c in *Hyp
       set imm on
       pr \A i : Node ((z_sc.abstained[b1c.procid])[i] \subseteq z_uc.abstained[i])
       inst n_Dead by i, abs1 by z_sc.abstained[b1c.procid], abs2 by z_uc.abstained in Aux*
       res as the by b'c. s1 by dead(z sc.abstained[b1c.procid]). s2 by dead(z uc.abstained) in Set
    inst e by b'
 in Set
     \overline{\phantom{a}}\leftrightarrowfix b''_AssignVal as sk_b in *Hyp
       pr \E b'' (z_uc.val[b''] = embed(v1c)/\ \A bd' (b''.seqno < bd'.seqno => bd' \in dead(z_uc.abstained)))<br>res by spec b'' to sk b
       % Now show that (z\_sc.val[b1c.prootd])[sk_b] \rightarrow embed(v1c) = z\_uc.val[sk_b]% This removes first conjunct
       % Other goal: sk_b.seqno < bd'.seqno => bd' \in dead(z_u
.abstained)
       ------,<br>inst bd' AssignVal by bd'c in Z
       --- ----- ---<br>pr \A i : Node ((z_sc.abstained[b1c.procid])[i] \subseteq z_uc.abstained[i])
       set imm off
       inst e by bd'c, s1 by dead(z_sc.abstained[b1c.procid]). s2 by dead(z_uc.abstained) in Set
      inst e by bd'
 in Set
     \ddot{\diamond}(if b.seqno = b1c.seqno then embed(v1c) else zuc.val[b])% = (if b1
.pro
id = b.pro
id
       % then assign(z_sc.val[b1c.procid], b1c, embed(v1c))<br>% else z_sc.val[b.procid])<br>% [b]
                   else z_sc.val[b.procid])<br>[b]
       ..<br>res by cases b.procid = b1c.procid
       \leftrightarrow<>
res by 
ases b
.seqno = b1
.seqno
         \frac{\circ}{\Box}\sim\leftrightarrowinst i by b1
.pro
id, b by b
 in *Hyp
[℄
       \hbox{\bf Cl}<> Different pro
 IDs
      \Box\Box--<br><> Level 5 subgoal for conjunct 3: \E i:Node (b1c \in z_sc.ballots[i])
    res by spec i to bic.procid
     ...<br><> Level 5 subgoal for conjunct 4: \E i:Node (v1c \in z_sc.proposed[i])
      res by spec i to bic.procid
  \begin{array}{c} \square \\ \square \end{array}[] assignVal
\leftrightarrow vote(n, b1)<br>res by =>
   --- -,<br>res by spec beta to vote(nc, bic) * {}<br>% Two conjunts
  res by /\
  \begin{tabular}{ll} $\frown$ & Level 5 subgoal for conjunct 1: \& i:Node (bic \in \mathbb{Z}.sc.ballots[i])$ \end{tabular}res by spec i to no
   \overline{\phantom{a}}\leftrightarrow
```

```
\frac{1}{x} then z_uc.voted[nc] \U insert(b1c, {})
    % else z_uc.voted[i])<br>
% = (if nc = i<br>
% then assign(z_sc.voted[nc],
     \gamma = (if nc = i
    % nc, z_u\mathbf{v}% z\_uc.voted[nc] \setminus U \text{ insert}(b1c, \{\})<br>
% else z_sc.voted[i])
    % else z_sc.voted[i])<br>% [i]
     ..<br>res by cases i = nc
  \Box[] vote
\leftrightarrow enabled(z_s, internalDecide(n, b1))
   res by spec beta to internalDecide(b1c) * {}
   res by \overline{\wedge}\ddot{\diamond}\begin{bmatrix} y & \cdots & \cdots & 0 \\ 0 & \cdots & \cdots & 0 \\ 0 & \cdots & \cdots & 0 \end{bmatrix} . Succeeded[i]
    \begin{array}{ccc} \n\gamma & & & \times \n\end{array} \setminus E i:Node<br>
\gamma (b
    \frac{2}{\chi}\sin (if no = i
                                     then z_sc.succeeded[nc] \U insert(b1c, {})<br>else z_sc.succeeded[i])))
     % else z_s
.su

eeded[i℄)))
                                  (b1c \t{.seqno = b \t{.seqno /} b1c \t{.procid = b.procid})\mathbf{u} becomes an in the upper automaton \mathbf{u}res by spec i to no
     \leftrightarrowres by <=>
        <>
fix i as sk_i in *Hyp
         res by spe
 i to sk_i
        res by 
ases n
 = sk_i
[℄
        fix i as sk_i in *Hyp<br>
res by spec i to sk_i<br>
res by cases nc = sk_i<br>
[]
    \Box\Box--<br><> \E b_qID \A j:Node (j \in wquorums(b_qID) => b1c \in z_uc.voted[j])
     ..<br>fix b_qID as sk_bn in *Hyp
     \begin{array}{ccc} \text{res} & \text{by} & \text{--} \\ \text{inst} & \text{by} & \text{ic in Z} \end{array}res by cases z_uc.voted[jc] = (z_sc.voted[nc])[jc]
    inst i by j
, j by n
 in *Hyp
     inst e by b1c in Set<br>inst e by b1c in Set
   \simLevel 5 subgoal for conjunct 3: \E i:Node (bic \in z_sc.ballots[i])
   n to spectrum.<br>D
[] intl decide
ex TacticPaxos2G2_emptyBeta
\begin{bmatrix} 1 \end{bmatrix}<> enabled(z_s, sendBallot(n, n1, b1))
ex Table 1999
<> enabled(z_s, sendValue(n, n1, b1, v1)
ex Tation and the Linguistics
ex TacticPaxos2G2_emptyBeta<br>[]
ex TacticPaxos2G2_emptyBeta
\Box<> enabled(z_s, re
vProposed(n, n1, v1))
  ex TacticPaxos2G2_emptyBeta
   \frac{w}{x} <=> \E i:Node
  \% (v \,% \in (if \check{c} sc.mode[n1] = idle) /\ \check{c} sc.failed[n1]
```

```
% then \text{assign}(z\_sc.\text{proposed},<br>
\begin{array}{c} \text{min}\{x:z\} \\ \text{min}\{y:z\} \end{array}insert(v1c, z_sc.proposed[n1]))
    \, n \, n \, n \, n \, n \, n \, n \, n \, n \, n \, n \, n \, n \, n \, n \, n \, n \, n \, n \, n \, n \, n \, n \, n \, n \, n \, n \, n \, n \, n \, n \,% else z_sc.proposed)<br>% [i])
    % [i℄)
res by <=>
   \leftrightarrowfix i as sk_i in *Hyp<br>res by spec i to sk_i<br>res by cases ~(z_sc.mode[n1c] = idle) /\ ~z_sc.failed[n1c]
      \leftrightarrow\mathbf{u} . The skate state \mathbf{u}\mathbf{u}\ddot{\diamond}set imm on
      res by cases vc = v1c
       \langle \diamond \rangleset imm off
       n to system to the set
      \leftrightarrow<>
set imm off
           res by spec i to sk_i
           res by cases nic = sk_i = sk_i = sk_i = sk_i = sk_i = sk_i = sk_i = sk_i = sk_i = sk_i = sk_i = sk_i = sk_i = s<br>pr embed(v1c) ~= embed(vc) = sk_i = sk_i = sk_i = sk_i = sk_i = sk_i = sk_i = sk_i = sk_i = sk_i = sk_i = sk_i
       inst t by v2 by v2 by v2
   \Box\begin{bmatrix} 1 & \text{ugh} \end{bmatrix}<> enabled(z_s, re
vBallot(n, n1, b1))
   ex Ta
ti
Paxos2G2_emptyBeta
   res by <=>
   \Diamondfix i as sk_i in *Hyp
     res by spe
 i to sk_i
       \circ . The idea of \circ ideas of \circ ideas \circ is the idea of \circres by 
ases n1
 = sk_i
[℄
       \Box\ddot{\diamond}res by cases ~(z_sc.mode[n1c] = idle) /\ ~z_sc.failed[n1c]<br>res by cases n1c = sk_i
       res by cases bc \in z_sc.ballots[sk_i]
          \leftrightarrow\mathbf{u} is specified to skale
           <>
res by spe
 i to n

res by 
on
            set imm on
           \mathbf{p}^{\star} binds by
       \Box\iffres by spe
 i to sk_i
      \Box\Box\langle \rangle enabled(z<sub>-</sub>s, recvValue(n, n1, b1, v1))<br>ex TacticPaxos2G2_emptyBeta
    ex Ta
ti
Paxos2G2_emptyBeta
res by 
ases ~(z_s
.mode[n1℄ = idle) /\ ~z_s
.failed[n1℄
   set imm on
    res by cases b1c = b
   \leftrightarrowset imm off
       pr (z_sc.val[nc])[bc] "= nil
      res by con
       inst b by bc, i by nc in *Hyp
   \Box\leftrightarrow<>
set imm off
       pr "(bc.seqno = b1c.seqno /\ bc.procid = b1c.procid)<br>inst b_Less by bc, b_Greater by b1c in Aux*
 [] recvValue
\quad \  \  \, \Leftrightarrow \quad \  \, \texttt{enabled(z\_s}\,,\;\;\texttt{recvVote(n}\,,\;\; \texttt{n1}\,,\;\;\texttt{n2}\,,\;\;\texttt{b1}))
```

```
ex Ta
ti
Paxos2G2_emptyBeta
     res by 
ases ~(z_s
.mode[n1℄ = idle) /\ ~z_s
.failed[n1℄
% Requirement: z_u
.voted[i℄ = z_s
.voted[i℄[i℄
    % n
 = sender, n1
 = re
eiver, n2
 = information about
     res by cases n1c "= i
     % Now n1c = i, receiver data being changed
     res by cases n2c " = ic% First 
ase easy again
    % Now n
 = i
, talking about info of sender
    pr bic \in (z_sc.voted[ic])[ic]
    <>
        inst j by nc, i by ic in *Hyp<br>inst j by nc, i by ic in *Hyp<br>inst e by b1c, s1 by (z_sc.voted[nc])[ic], s2 by z_uc.voted[ic] in Set
    inst e by b1
 in Set
     pr b1c \in z_uc.voted[ic]
    ass b \in s : Set[Ballot] => s = insert(b, s)
    inst b by bic, s by z_uc.voted[ic] in Z
  \mathbf{u}\langle \rangle enabled(z s. recyAbstained(n. n1. n2. s7))
   ex TacticPaxos2G2_emptyBeta
     res and the sense of the sense of the sense of the sense of the sense of the sense of the sense of the sense of<br>% Requirement: z_uc.voted[i] = z_sc.voted[i][i]<br>% nc = sender, nic = receiver, n2c = information about
    res by cases n1c "= i
     ..<br>% Now n1c = i, receiver data being changed
     res by cases n2c "= ic
     ..<br>% Now nc = ic, talking about info of sender
    pr s7c \subseteq (z_sc.abstained[ic])[ic]
     ass s : Set[Ballot] \subseteq s1 : Set[Ballot] /\ s1 : Set[Ballot] \subseteq s2 : Set[Ballot] => s : Set[Ballot] \subseteq s2 : Set[Ballot]
      inst s by s7c, s1 by (z_sc.abstained[nc])[ic], s2 by (z_sc.abstained[ic])[ic] in Z
     res by 
on
[℄
    pr s7c \subseteq z_uc.abstained[ic]
    ass s1 : Set[Ballot] \subseteq s2 : Set[Ballot] => s1 : Set[Ballot] \U s2 = s2
    inst s1 by s7c, s2 by z_uc.abstained[ic] in Z
\Box \Boxqed
```
### C.2 Global2 to Global2

The following is the LP proof of the simulation relation from Global2 to Global1. Notice that it is mu
h simpler than the proof from Paxos to Global2 or from Global1 to Cons.

```

lear
thaw Global22Global1
forget
set name Z
decl vars z_s, z_s' : States[Global2]<br>decl vars z_u, z_u' : States[Global1]<br>decl vars beta : ActionSeq[Global1]
decl vars v, vhack : Value
de
l op sk_b : -> Ballot
decl op sk_i : -> Node
decl op sk_s1 : -> States[Global2]
decl op StartRel : States[Global2] -> States[Global1]
ass StartRel(z_s:States[Global2]) = [z_s.abstained, z_s.voted,
```

```
z_s.proposed, z_s. initiated]
```

```
\texttt{pr start(z_s) } \Rightarrow \ \texttt{\& z_u (start(z_u) // F(z_s, z_u))}make immune con
  res by =>
res by spectrum and constructions)
pr (F(z_s, z_u) /\ step (z_s, pi, z_s') /\ Inv4(z_s) =><br>\E beta : ActionSeq[Global1] (execFrag(z_u, beta) /\<br>F(z s', last(z u, beta)) /\ trace(beta) = trace(pi:Actions[Global2])))
make immune 
on
res by ind on pi : Actions[Global2]
\leftrightarrow Induction proof
  \leftrightarrow enabled(z_s, \text{ init}(n, v))res by spec beta to init(n, v) * {}<br>[]
  \leftrightarrow enabled(z_s, fail(n))
   res by =>
   \mathbf{0} , and \mathbf{0} to fail(n) \mathbf{0} to fail(n) \mathbf{0}\quad \  \  \Leftrightarrow \ {\tt enabled(z\_s}\ ,\ {\tt decide(n, v, b1)})res by spec beta to decide (nc, vc, bic) * {}<br>[]
  <> enabled(z_s, makeBallot(b1, s3))
    res by =>
   res by spectrum of makeballot (bit), quorums) * {}<br>[]
  \leftrightarrow enabled(z_s, abstain(n, s13))
     res by =>
   \mathbf{u} to abstract the state to abstract the state \mathbf{u}<> enabled(z_s, assignVal(b1, v))
     res by \Rightarrowres by spec beta to assignVal(bic, vc) * {}
     res by =>
      \bar{X} z sc. val[b'c] = embed(vc)
     % \sqrt{ \lambda_j : \text{Node}(j \in \mathbb{N}) } => b'c \in z_sc.abstained[j])
     inst b' by b'
 in *Hyp
     res by cases \A j:Node (j \in quorums => b'c \in z_sc.abstained[j])
     <> First 
ase easy
      [℄
<> b'
 isn't dead yet remember, b'
 < b

% Current subgoal: z_s
.val[b'
℄ = embed(v
)
        fix b'' as sk_b in *Hypres by cases sk_b < b'c, sk_b = b'c, b'c < sk_b<br>
<> Easy case<br>
inst bd' by b'c, b' by b'c in Z<br>
inst bd' by b'c, b' by b'c in Z<br>
%, Impossible
        \Box\Boxint b v s k b, b' b' c in *Hv\overline{u}[] assignVal
  <> enabled(z_s, vote(n, b1))
   res by spec beta to vote(nc, bic) * {}<br>[]
  \leftrightarrow internalDecide(b1)
     res by =>
     res by spec beta to internalDecide (bic) * {}
[] End of induction
qed
```
### C.3 Global1 to Cons

This is the proof from Global1 to Cons. Although Global1 is a smaller program than Paxos, the proof is nearly as long as the simulation relation from Paxos to Global2.

```
thaw Global12Cons
forget
set name Z
 decl vars z_s, z_s' : States[Globali]<br>decl vars z_u, z_u' : States[Cons]<br>decl vars beta : ActionSeq[Cons]<br>decl vars v, vhack : Value
de
l op sk_b : -> Ballot
 decl op sk_i : -> Node
decl op StartRel : States[Global1] -> States[Cons]
ass StartRel(z_s:States[Global1]) = [{}, {}, {}, {}, {}] : States[Cons]
 \zeta is tart of proof
    res by =>res by spectrum and constructions)
 pr (F(z_s, z_u) /\ step (z_s, pi, z_s') /\<br>Invi(z_s) /\ Inv2(z_s) /\ Inv3(z_s) /\ Inv4(z_s) /\ Inv5(z_s) =><br>\E beta : ActionSeq(Cons] (execFrag(z_u, beta) /\<br>F(z_s', last(z_u, beta)) /\ trace(beta) = trace(pi:Actions[Glob
make immune 
on
res by ind on pi : Actions[Global1]
 \leftrightarrow enabled(z_s, init(n, v1))
    res by =>
    \mathbf{u} , v1) \mathbf{u} in the total term in the total term in the term in the term in the term in the term in the term in the term in the term in the term in the term in the term in the term in the term in the term in th
  \leftrightarrowenabled(z_s, fail(n))
       --- -,<br>res by spec beta to fail(n) * {}
  \Box\leftrightarrow enabled(z_s, decide(n, v1, b1))
       --- -,<br>res by spec beta to decide (nc, v1c) * {}
      inst b by b1
, v by v1
 in *Hyp
   \Box\leftrightarrowenabled(z_s, makeBallot(b1))
       res by spec betato {}<br>res by /\
       <>
res by =>
inst v by v
 in *Hyp
       fix b as sk_b in con-op(vc)
          res by cases b1c = sk_b<br>inst b by sk_b in *Hyp
      \mathbf{u}res by =><br>fix b as sk_b in con-op(b1c)<br>res by cases sk_b = b1c
         <> First case easy, impossible case<br>
\Box\le Second case, sk b \approx bic
          inst b by sk_b, v by vc in *Hyp<br>[] Booyeah!
    \Box\leftrightarrowenabled(z_s, abstain(n, s13))
       res by spec beta to {}
  [] ayup
  <> enabled(z_s, assignVal(b1, v1))
     res by =>
     res by cases \A b : Ballot (b \in z_sc.succeeded => z_sc.val[b] = nil)
      <> True 
ase, all vals are nil
```

```
\langle \rangle "(b1c \in z_sc.succeeded)<br>res by spec beta to {}<br>res by /\
             ex TacticG2C_1
             ex TacticG2C_2
        \Box<> True. New assigned ballot is in succeeded and nothing else has succeeded
           res by spec beta to chooseVal(v1c) * {}
           res by \Lambda<> empty(z_uc.chosen)
             \begin{array}{ll} \hline \text{[} & \text{[} &res by spec b to bic<br>
[]<br>
\langle \rangle \ \langle E... \rangle = \rangle v in z_sc.chosen
         ex Table 1.<br>
[ b1c \in z_sc.succeeded]
    [] true case for all ballots being nil
     % Use precondition on < operator
         ended in zo die eerste van die valled van die valled van die valled van die valled van die valled van die van die van die van die van die van die van die van die van die van die van die van die van die van die van die van 
             pr \E b \tilde{}} (b \in z_sc.succeeded => z_sc.val[b] = nil)
            .<br>make immune con
             eres by as sk_b in temp*
         res by cases z_sc.val[sk_b] = nil<br>[]
        fix b as sk_bn in Z
       % sk_bn is one of the ballots that aren't null
         res by \bigwedge^r\alpha times to \alpha\leftrightarrow<>
res by =>
fix b as sk_b in 
on-op(v
)
           res by cases bic = sk b
           % vc = value of inserted element bic
           <> True 
ase, show using < operator
               res by 
ases sk_b < sk_bn, sk_b = sk_bn, sk_bn < sk_b
                 inst b' by sk b, b by sk bn in *Hyp
                 In the by state in the case, because of invariant<br>
() Apparently impossible case, because of invariant<br>
\leftrightarrow sk_b = sk_bn
               \begin{array}{ll} \Box \ \\ \Diamond \ \ \text{sk\_bn} \ \ \leq \ \text{sk\_b} \end{array}% Something in ballots is \langle current insertion<br>pr ~ (sk_bn \in dead(z_sc.abstained))
                     <>
make immune 
on
inst b by sk_bn in *Hyp
                 inst b by sk_bn, b' by sk_bn, v by vc in *Hyp<br>[]
             -> b1c <sup>"</sup>= sk_b<br>inst b by sk_b, v by vc in *Hyp<br>% Ppeviously in succeeded
         \begin{bmatrix} \cdot & \cdot & \cdot \\ \cdot & \cdot & \cdot \end{bmatrix} sk_b \tilde{} = bic
    \Box[] assignVal
```

```
<> vote enabled(z_s, vote(n, b1))
  res by \Rightarrow
```

```
[] ayup ]\leftrightarrow enabled(z_s, internalDecide(b1))
    .<br>res by cases b1c \in z_sc.succeeded
    res by spec beta to {}<br>res by /\
      \leftrightarrowex Tamariana est
      \leftrightarrowex TacticG2C_4
      [] Easy case
       <> b1
 is a
tually new
        --- -, ----- -_-------------, ----<br><> Another easy case - deciding on a null ballot
           res by \bigwedgeex TacticG2C_3
          \mathbf{u}\leftrightarrowex TacticG2C_4
        \Box: ...<br>
> bic has a value. Now we're talking<br>
res by cases \E b : Ballot (b \in z_sc.succeeded /\ z_sc.val[b] "= nil)<br>
<> True case, there are existing succeeded ballots with value
          fix b as sk_bn in *CaseHyp
           res by \bigwedgeex TacticG2C_3
           \leftrightarrow% Remember, goal is vc \in \infty.chosen, where val[b = sk_b]] = vc--- -,<br>fix b as sk_b in con-op(vc)
             res by cases bic = sk_b
               ...<br>% that already holds what we want.<br><> True case, show using < operator
                  \frac{1}{2} = sk_b < sk_bn, sk_sk_bn, sk_sk_bn, sk_sk_bn, sk_sk_bn, sk_sk_bn, sk_sk_bn, sk_sk_bn, sk_sk_bn, sk_sk_bn, sk_sk_bn, sk_sk_bn, sk_sk_bn, sk_sk_bn, sk_sk_bn, sk_sk_bn, sk_sk_bn, sk_sk_bn, sk_sk_bn, sk_sk_bn, sk_sk
                       .<br>inst b' by sk_b, b by sk_bn_in *Hyp
                       \frac{w}{w} \frac{w}{w} \frac{w}{w} \frac{w}{w} \frac{w}{w} \frac{w}{w} \frac{w}{w} \frac{w}{w} \frac{w}{w} \frac{w}{w} \frac{w}{w} \frac{w}{w} \frac{w}{w}pr ~(sk_b \in dead(z_s
.abstained))
                      make immune con<br>rewrite con
                       res by con
                       fix n_Quorum as sk_i(b_RQuorum, b_WQuorum) in Aux*
                       fix b_qID as sk_bq in *Hyp
                       inst n_Dead by sk_i(b_DeadQuorumc, sk_bq) in *Hyp

rit *Hyp with Z, *Hyp
                    \Boxinst b' by sk_b, b by sk_bn_in *Hyp
                  \begin{array}{ll} \Box & \Box & \Box & \Box & \Box \\ \Box & \Box & \Box & \Box & \Box \\ \Box & \Box & \Box & \Box & \Box \\ \Diamond & \Box & \Box & \Box & \Box \end{array}\mathbf{0}^{\text{max}}\iffsk_bn\iffsk_b
                     inst b' by sk_bn, b by sk_b in *Hyp
inst v by v
, b by sk_bn in *Hyp
                 \Box\begin{array}{rcl} \Box & \exists k_b = b1c \\ & & & & & \\ \Diamond & \exists k_b = b \end{array}int b by sk_b, v by vc in *Hyp\overline{\mathbf{u}}[] ballot already chosen
```

```
res by spec beta to chooseVal(z_sc.val[b1c].val) * {}<br>
res by \sqrt{2}, sc.val[b1c].val \in z_sc.proposed<br>
\leftrightarrow z_sc.val[b1c].val \in z_sc.proposed<br>
inst b by bic in *Hyp<br>
\Box<br>
\leftrightarrow mepty(z_uc.chosen)<br>
ex Tacic2C<sub>C</sub>5<br>
\BoxI] \E...<br>
[J new value chosen<br>
[J internalDecide<br>
[J End of induction
qed
```
## Referen
es

- [1] Paul Attie. Liveness preserving simulation relations.  $PODC$ , 1998.
- [2] Andrej Bogdanov. Formal verification of simulations between I/O automata. Master of engineering thesis, September 2000.
- [3] The Daikon Invariant Detector User Manual, December 7, 2001.
- [4] Michael J. Fischer, Nancy A. Lynch, and Michael Merritt. Impossibility of distributed consensus with one faulty process. Journal of the  $ACM$ ,  $(2):374-382$ , 1985.
- [5] Stephen J. Garland and John V. Guttag. A guide to LP, the Larch Prover. Technical Report 82. Digital Equipment Corporation, Systems Resear
h Center, 31 De
ember 1991.
- [6] Stephen J. Garland, Nancy A. Lynch, and Mandana Vaziri. IOA: A language for specifying, programming, and validating distributed systems. Technical report, MIT Laboratory for Computer S
ien
e, 1997.
- [7] L. Lamport. The temporal logic of actions. ACM Transactions on Programming Languages and Systems,  $16(3):872{-}923$ , May 1994.
- [8] Leslie Lamport. The part-time parliament.  $ACM$  Transactions on Computer Systems, pages 133-169, May 1998.
- [9] Leslie Lamport. Paxos made simple. to appear in  $SIGACT$  News, Nov 2001.
- [10] Nancy Lynch. *Distributed Algorithms*. Morgan Kaufmann, San Francisco, CA, 1996.
- [11] Nancy Lynch and Alex Shvartsman. Paxos made even simpler (and formal).
- [12] Nancy Lynch and Frits Vandraager. Forward and backward simulations, parts i and ii. http://theory.lcs.mit.edu/tds/papers/Lynch, October 1994.
- [13] Nancy A. Lynch and Mark R. Tuttle. An introduction to Input/Output automata. CWI- $Quarterly, 2(3): 219-246, September 1989.$
- [14] Roberto Segala, Rainer Gawlick, Jorgen Sogaard-Andersen, and Nancy Lynch. Liveness in timed and untimed systems. Information and Computation,  $141(2):119-171$ , 1998.
- [15] Toh Ne Win and Michael Ernst. Verifying distributed algorithms via dynamic analysis and theorem proving. http://theory.l
s.mit.edu/tds/papers/Tohn, May 2002.